# **Основные понятия компьютерной графики**

(Горячев А.В. Информатика 7 класс)

Разработано учителем информатики МБОУ «Трёхбалтаевская СОШ» Кудряшовой Е.В.

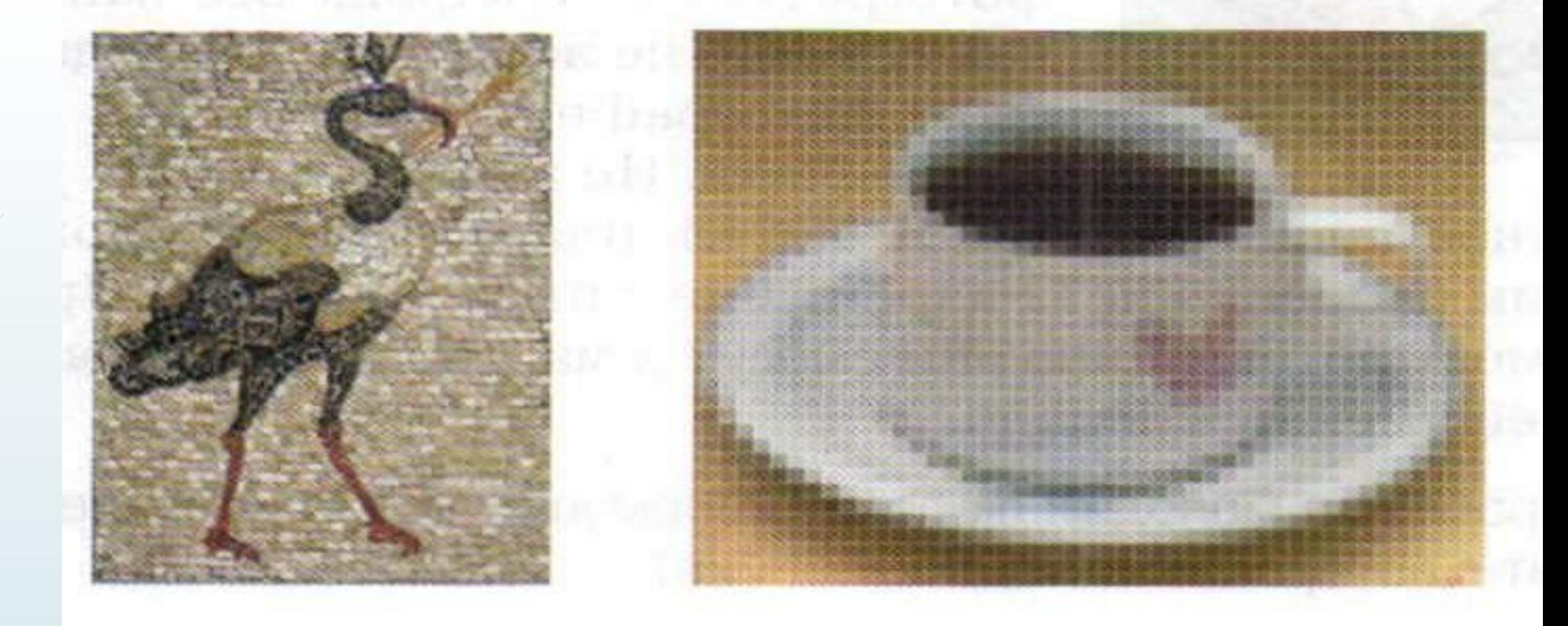

 5 клеточек в тетради по длине приблизительно равны одному дюйму; обведите полоску из пяти клеточек и закрасьте одну клеточку. Если размер пикселя будет размером с эту клеточку, какое будет разрешение у этого изображения?

 Ещё раз обведите такую же полоску и закрасьте квадратик в четверть клеточки. Как изменилось разрешение? Каково оно?

Количество оттенков цвета составляет компьютерную **палитру.**

Маленькие элементы компьютерного изображения называют **пикселями**.

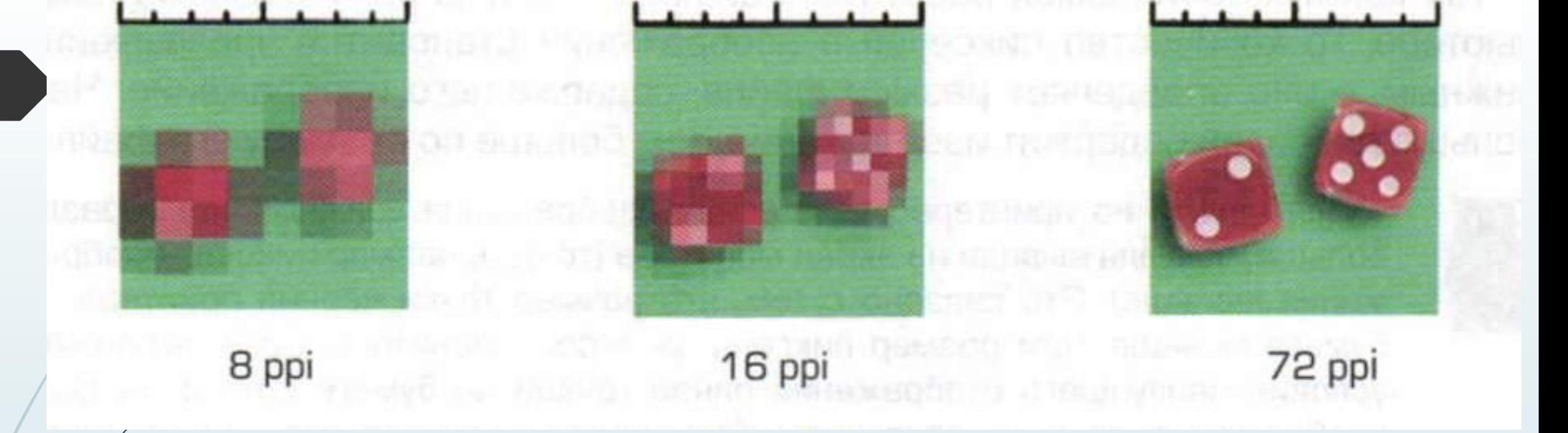

#### Изображения, составленные из пикселей, называются **растровыми.**

#### Компьютерная графика такого вида называется **растровой графикой.**

 Для создания изображений на компьютере служат компьютерные прикладные программы, которые называются **графическими редакторами.** 

**•Коммерческие**: ACDSee Photo Editor •Adobe ImageReady •Adobe Photoshop •Microsoft Paint

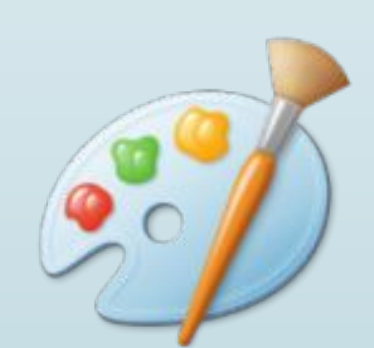

**•Бесплатные**: GIMP •MyPaint •Pinta

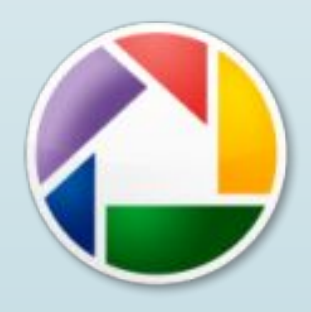

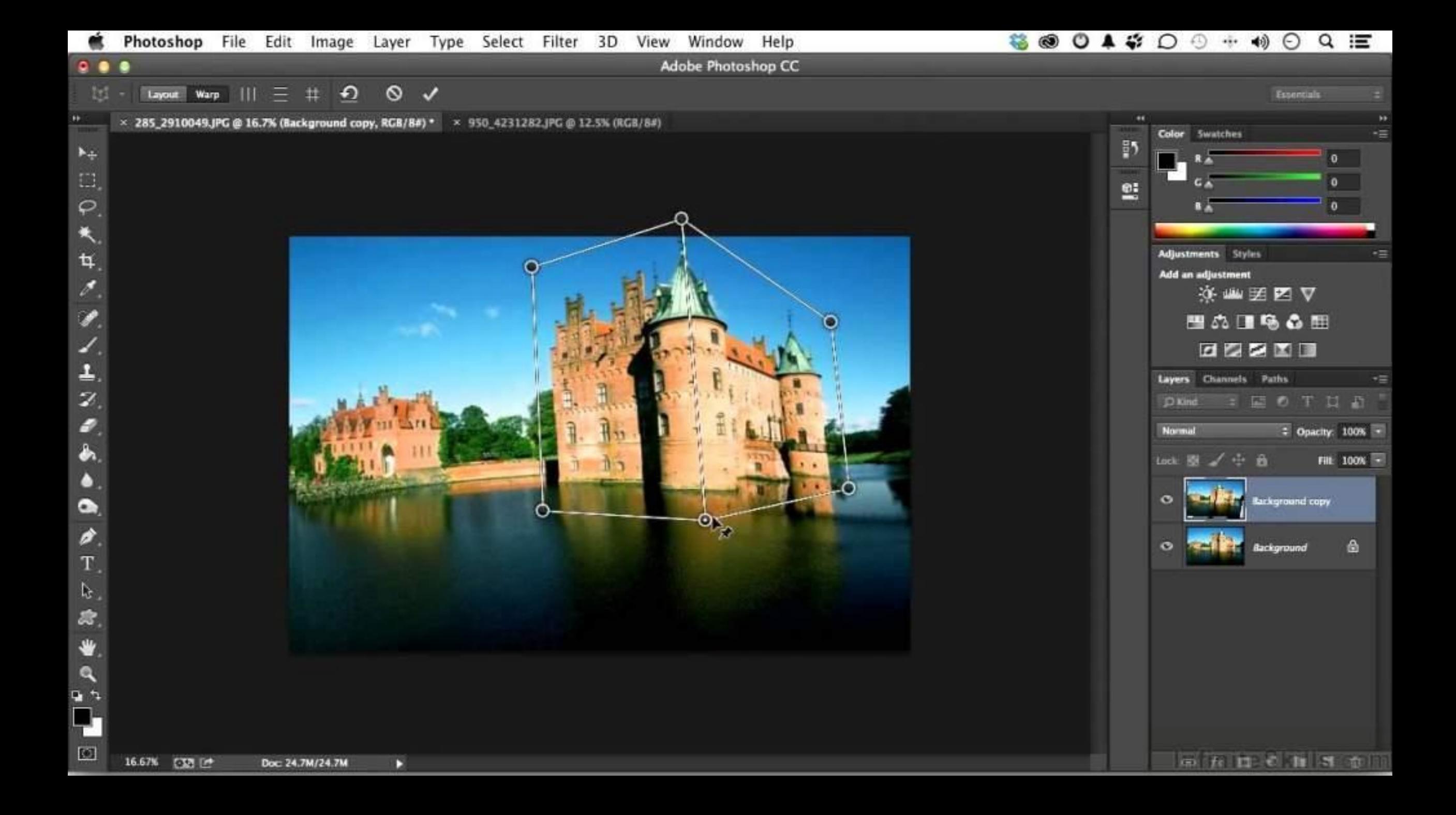

## Главное окно Adobe Photoshop

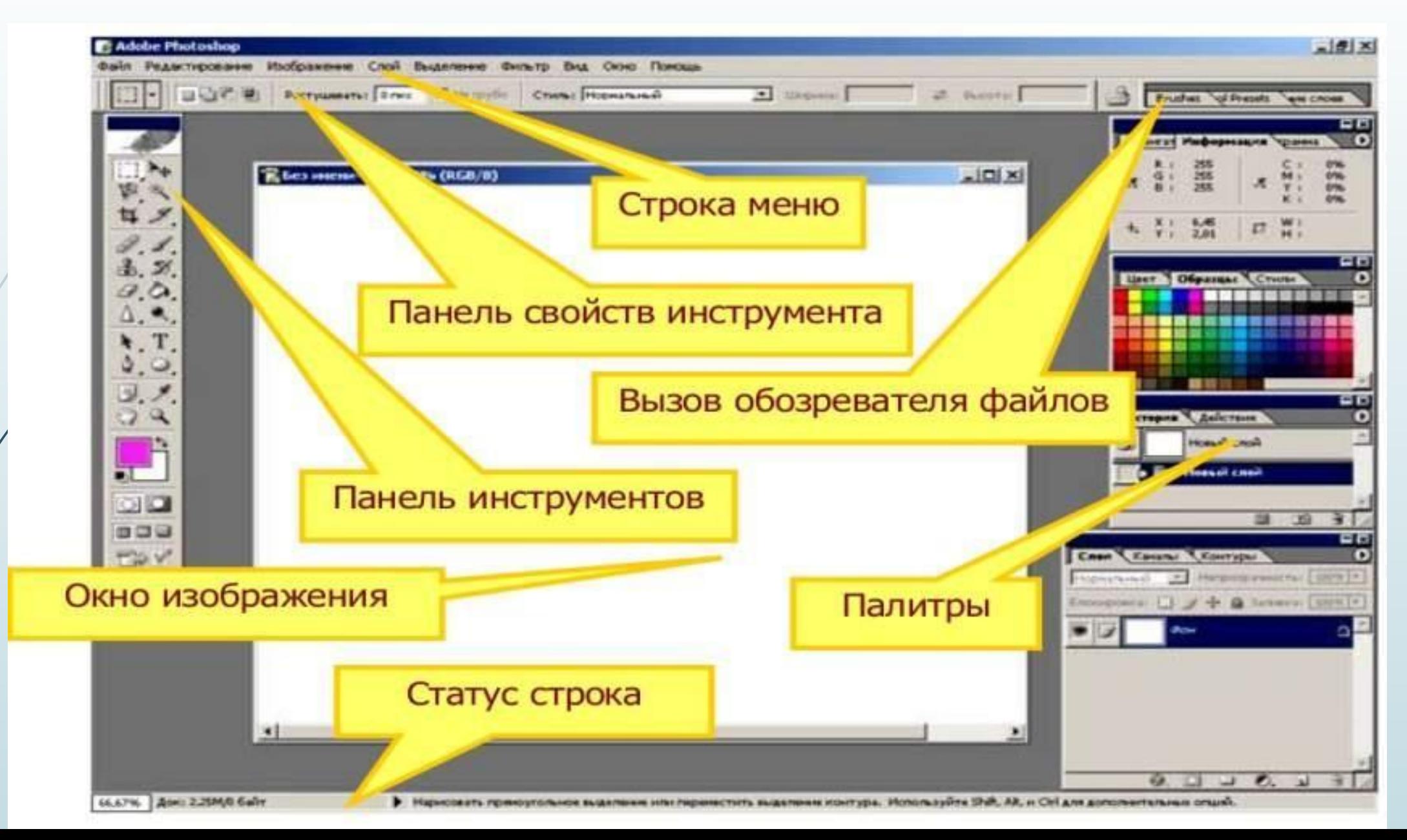

Ȃормулируем вывод

Для вывода изображения в компьютер его необходимо оцифровать или воспользоваться уже готовым оцифрованным изображением.

Все оцифрованные изображения состоят из пикселей. Такие изображения называются растровыми.

Ǿазмер растрового изображения и качество его отображения на экране монитора зависят от разрешения изображения.

Для того чтобы эффективно работать с растровыми изображениями, мы не обязаны стремиться к огромным изображениям с немыслимым количеством пикселей на дюйм.

Размер экрана ограничивает нас в выборе разрешения изображения

### Вопросы для закрепления

- ǽодумайте, нужно ли разрешение изображения в 72 ppi для огромных плакатов, располагаемых вдоль дорог.
- Как будет выглядеть одно и то же изображение при разном разрешении экрана монитора? Проверьте себя, изменяя свойства экрана.
- ǽодумайте, правильно ли высказывание: «Чем больше разрешение изображения я задам, тем лучше будет отображаться мой рисунок на экране и при печати».
- В Подумайте, правильно ли высказывание: «Разрешение изображения влияет на качество моей фотографии».

## Рефлексия

- □ Что удивило тебя сегодня? Почему?
- Что изученного сегодня, на твой взгляд, самое важное? Почему?
- $□$  О чём бы ты хотел узнать больше? Почему?
- В каком из заданий ты смог в большей степени применить творческий подход? Почему ты так думаешь?
- Что пробудило в тебе любопытство? Как изменилось твоё внимание на уроке, когда в тебе проснулось любопытство?
- В какой момент урока тебе удалось лучше всего проявить свои способности?
- Если бы у тебя была возможность с завтрашнего дня самостоятельно выбирать, что и в каком порядке изучать, что бы ты выбрал?
- Как ты можешь применить полученные знания?

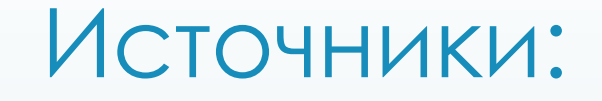

**Информатика. 7 класс. В 2 кн.** *Горячев А.В., Макарина Л.А. и др.*